# 6 jours / 42 heures

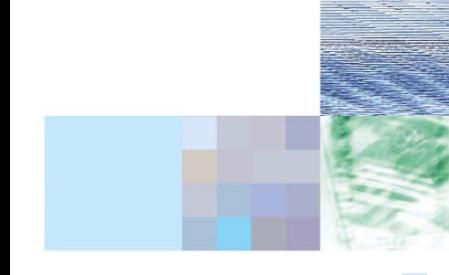

# Créer sa boutique en ligne avec WORDPRESS et WOOCOMMERCE

**Nombre de participants :** 6 au maximum

**Durée :**  6 jours / 42 heures

**Horaires :**  9h00-12h00 / 13h00-17h00

**Lieu :**  Rochefort

**Intervenant :**  Yannick SIMONET

**Moyens pédagogiques :**  Un poste informatique par stagiaire.

Stage animé par un formateur professionnel en infographie WEB, permanent du CRIR. PC de l'animateur équipé d'un vidéoprojecteur. Support de cours remis à chaque participant.

#### **Méthodes mobilisées :**

Alternance de cours et de travaux pratiques adaptés aux besoins exprimés.

**Validation :**  Certificat de réalisation

## **Éligible CPF :**

Certification TOSA WORDPRESS Éditeur ISOGRAD Code CPF : RS6208 Créé au RS le 14-12-2022

# **Objectif**

WORDPRESS : Créer un site web simple, incorporer les textes et les images, créer des liens hypertextes et publier un site web en ligne WOOCOMMERCE : Créer une boutique en ligne complète avec des catégories, des produits, une gestion des commandes et des clients

**Prérequis** Pratique courante d'internet.

Public Tout public Programme détaillé

1 - CRÉER UN SITE VITRINE AVEC WORDPRESS (3j) Le principe des CMS Panorama de l'offre des CMS Installation de WORDPRESS Choix du Modèle Structure d'une page La gestion des articles La gestion des images La gestion des menus Le formulaire de contact La gestion des utilisateurs (accès privé) Personnaliser les Modèles

# 2 - CRÉER UNE BOUTIQUE EN LIGNE AVEC WOOCOMMERCE (3j) Installation et configuration

Tableau de bord Réglages de Woocommerce Création de la structure : pages, menu, en-tête **Personnalisation** Mis en ligne du catalogue Configurer les paiements Utilisations des widgets de mise en page Créer des produits simples et variables, des offres Gérer les coupons et promos La gestion de stock Installation des systèmes de paiements Installation des systèmes de livraison

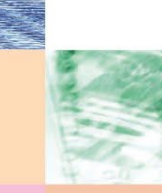

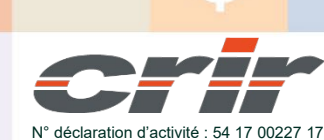

CENTRE DE RESSOURCES INFORMATIQUES DE ROCHEFORT 2 rue de l'école de dressage - BP 80282 - 17312 – ROCHEFORT Tél : 05 46 99 71 10 - contact@crir.fr - www.crir.fr

Actualisé le 22/01/2024

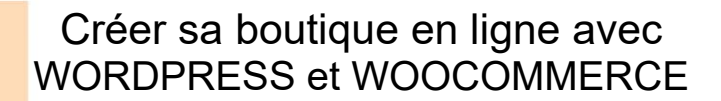

## **Approche pédagogique :**

Les différentes séquences de formation sont mises en œuvre à l'aide des techniques pédagogiques suivantes dans le cadre d'une méthode active : Études de cas, exposés, démonstrations, exercices applicatifs...

#### **Dispositif d'évaluation :**

- Évaluation diagnostique en début de formation à travers la réalisation d'un QCM
- Évaluation de la progression des apprenants au cours de la formation
- Évaluation de l'atteinte des objectifs en fin de formation à travers d'une certification, QCM ou exercice

#### **Les indicateurs de résultat et de performance**

Accessible grâce au lien ci-dessous :<http://crir.fr/satisfaction-client.php>

#### **Certification**

Cette formation prépare à la certification TOSA WORDPRESS d'ISOGRAD, inscrite au Répertoire Spécifique de France Compétences sous la référence RS6208 depuis le 14-12-2022. Dans le cas d'un financement de la formation par le Compte Personnel de Formation (CPF), les apprenants ont l'obligation de passer cet examen de certification.

## **Présentation de la certification TOSA :**

<http://www.crir.fr/certification-tosa.php>

## **Modalités et délais d'accès :**

Les délais d'accès moyens à la formation sont de 2 à 3 semaines à partir de la réception de l'ensemble des documents contractuels. Une inscription 48 heures avant le début de la formation est néanmoins nécessaire.

#### **Accessibilité aux personnes en situation de handicap :**

La formation est accessible aux personnes en situation de handicap. Une étude des conditions d'accès et des moyens de compensation sera réalisé en amont de l'inscription afin d'identifier plus précisément les conditions de réalisation et de faisabilité de la formation. Les locaux de formation du site de sont accessibles aux personnes en situation de handicap.

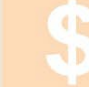

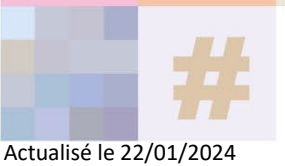